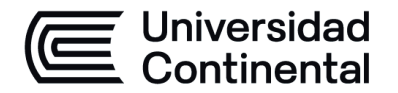

# **SÍLABO Procesos BIM**

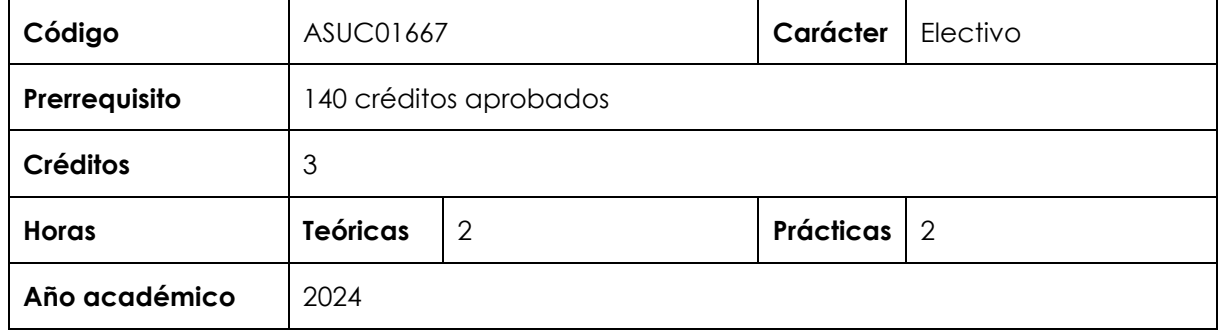

#### **I. Introducción**

Procesos BIM es una asignatura electiva de especialidad. Su requisito es haber aprobado 140 créditos. Desarrolla, a nivel intermedio, la competencia específica Expresión y Representación. En virtud de lo anterior, su relevancia reside en brindar al estudiante conocimientos específicos de expresión y representación con apoyo de técnicas, procedimientos y herramientas de expresión digital.

Los contenidos generales que la asignatura desarrolla son los siguientes: introducción a los softwares BIM (modelado de información para la edificación), objetos paramétricos, modelado de edificios en tres dimensiones, creación de estilos de elementos constructivos (muros, columnas, losas, es- caleras, etc.), realización de un proyecto arquitectónico utilizando un software BIM. Representación numérica y modos de representación (plantas arquitectónicas, elevaciones, cortes y vistas 3D).

#### **II. Resultado de aprendizaje de la asignatura**

Al finalizar la asignatura, el estudiante será capaz de construir adecuadamente modelos arquitectónicos 3D (basado en objetos paramétricos), aplicando una gama variada de métodos y medios digitales para la obtención de planos, cortes, elevaciones y perspectivas.

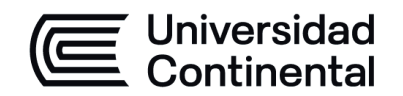

# **III. Organización de los aprendizajes**

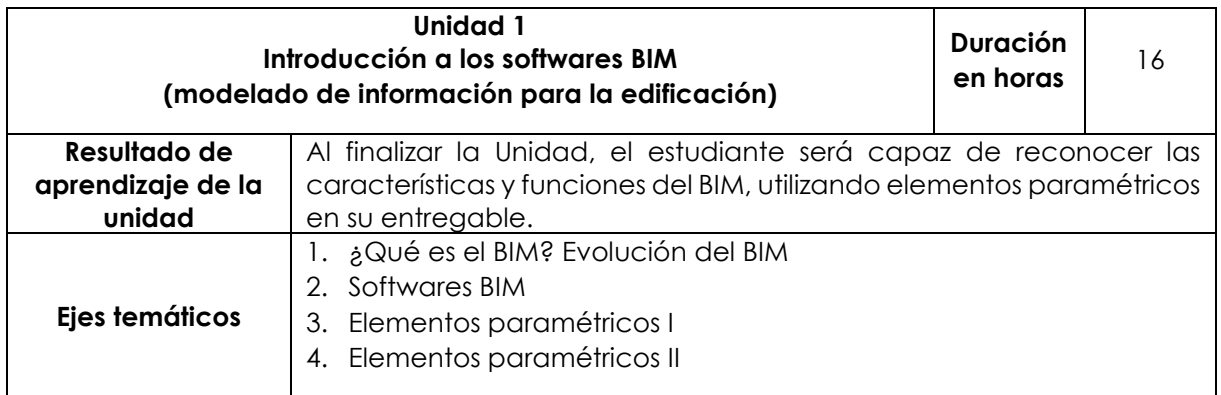

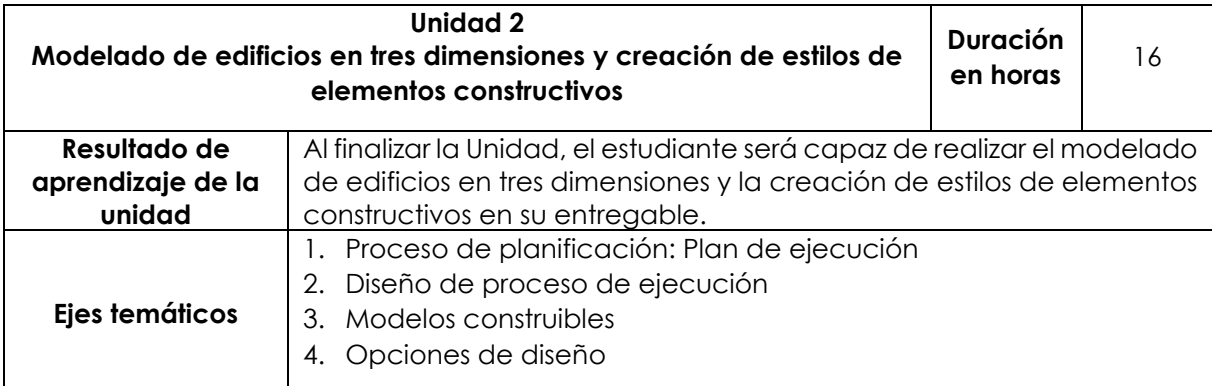

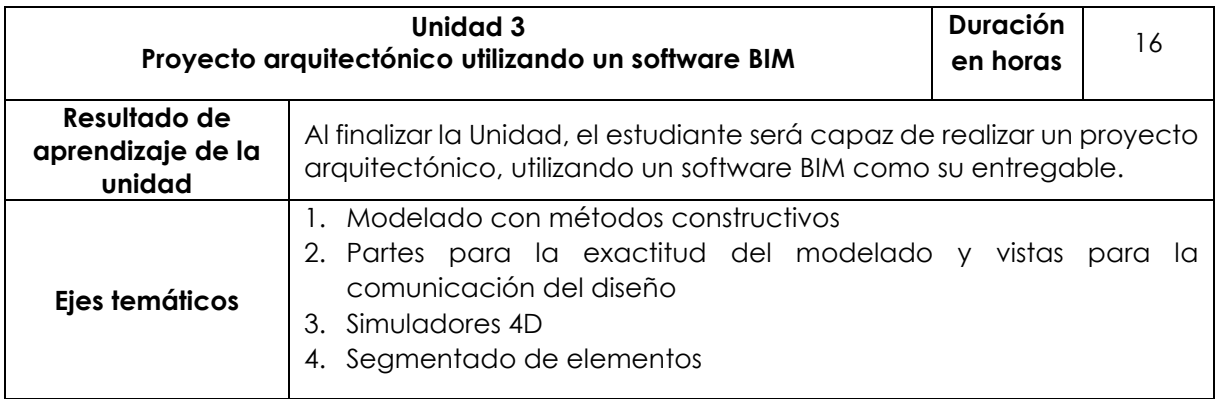

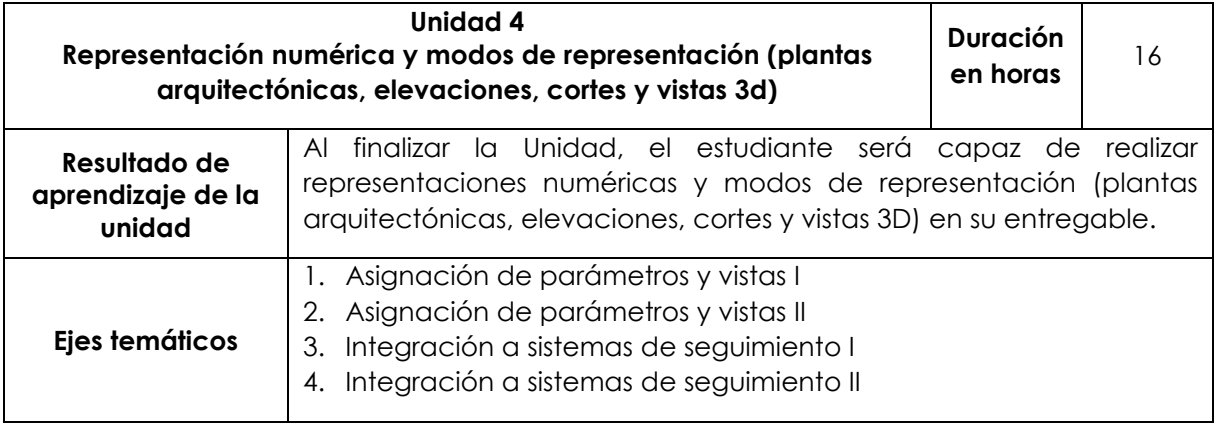

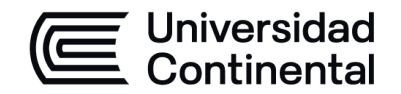

# **IV. Metodología**

# **Modalidad Presencial**

En el desarrollo de la asignatura, se utilizará la metodología experiencial y colaborativa, mediante la cual los estudiantes construirán su aprendizaje a través de talleres prácticos, análisis de los proyectos y apreciaciones críticas.

Las estrategias o técnicas que se utilizarán son las siguientes:

- aprendizaje orientado en proyectos,
- clase magistral activa.

# **V. Evaluación**

## **Modalidad Presencial**

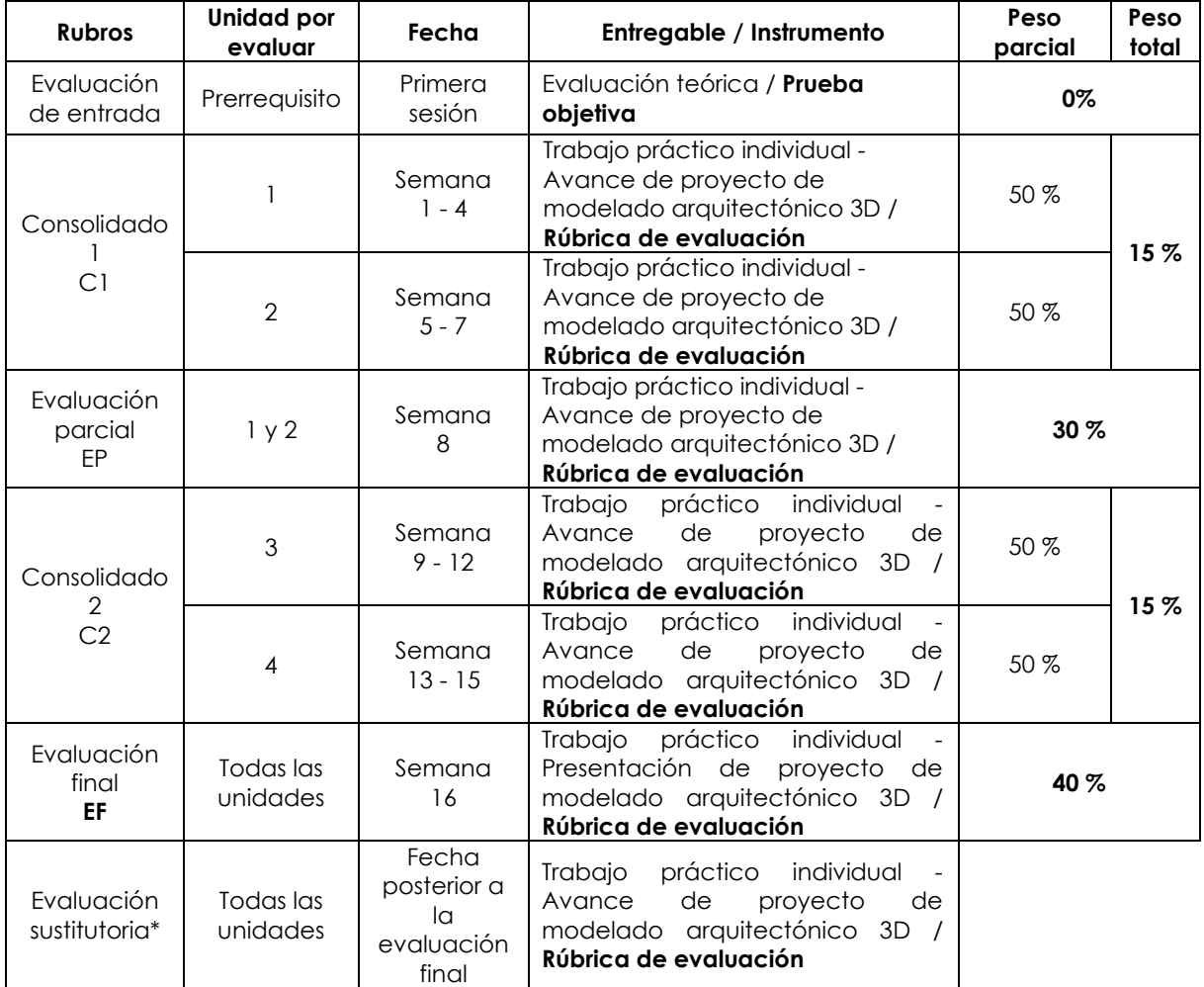

\* Reemplaza la nota más baja obtenida en los rubros anteriores.

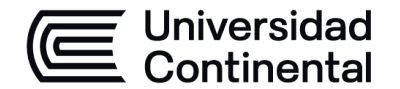

### **Fórmula para obtener el promedio**:

 $PF = C1$  (15 %) + EP (30 %) + C2 (15 %) + EF (40 %)

# **VI. Bibliografía**

#### **Básica**

López, Y. (2019). *Manual imprescindible Revit Architecture.* Anaya Multimedia. <https://at1z.short.gy/2MDmu7>

#### **Complementaria**

Udemy (2022). *Cómo usar BIM en tus proyectos*. https://www.udemy.com/course/comousar-bim-en-tus-proyectos-sin-morir-en-el-intento/learn/lecture/9975786#overview

## **VII. Recursos digitales**

Innova Training Center. (2017). *Introducción al Modelado con BIM - Sesión 01.* [Video]. YouTube.<https://youtu.be/s7sr9kh8c38>

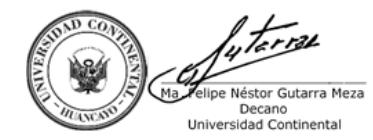

Firmado por **FELIPE NESTOR GUTARRA MEZA**

O = UNIVERSIDAD CONTINENTAL SOCIEDAD ANONIMA CERRADA T = DECANO Date: 02/07/2024 16:56